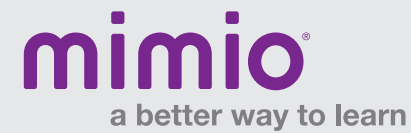

## **MimioTeach** Guia de Referência do Hardware

**A lousa interativa MimioTeach ™ transforma facilmente qualquer quadro branco em um quadro interativo.**

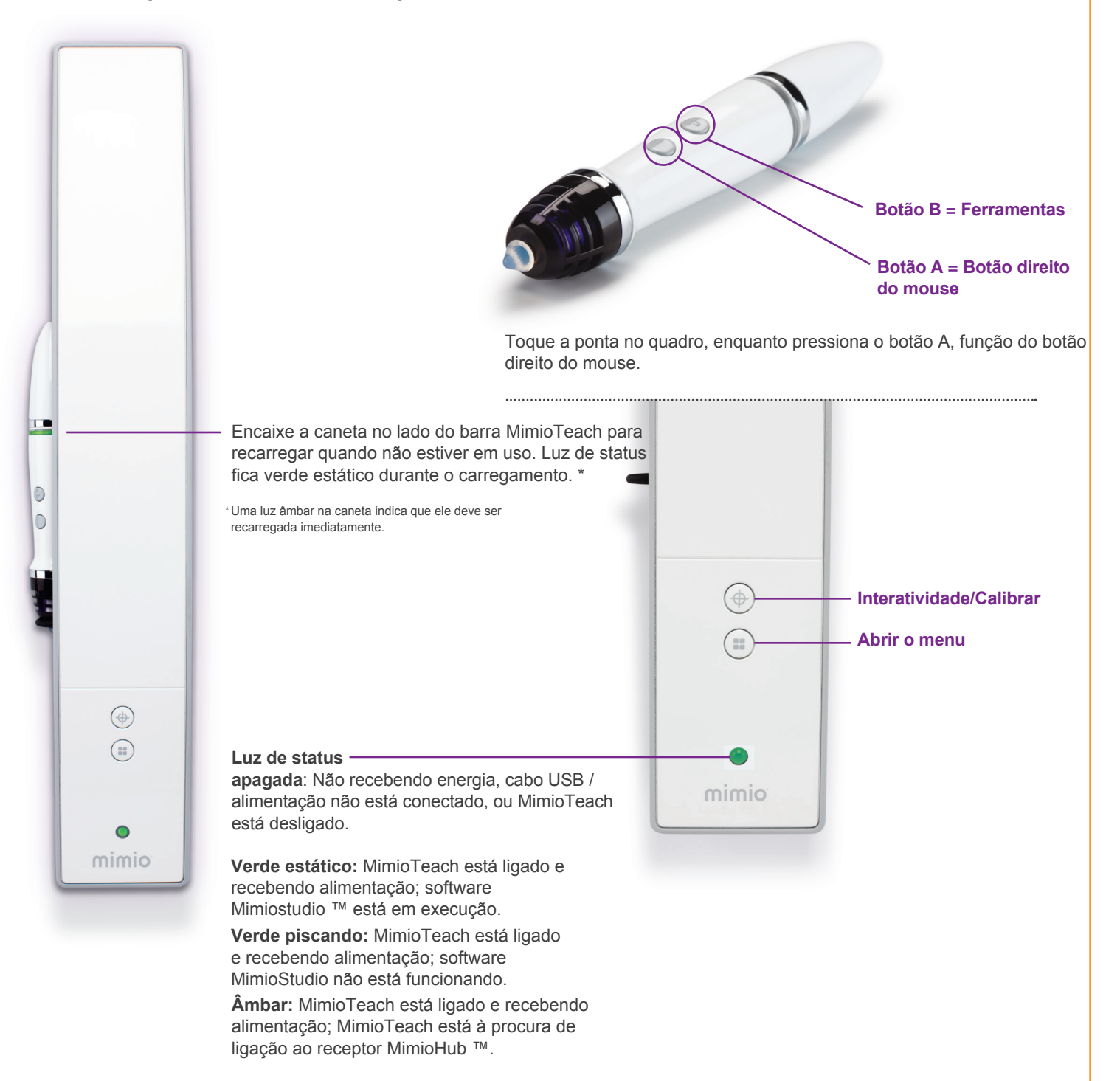

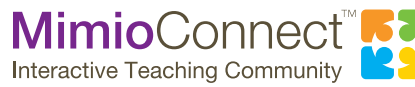

**Para mais infromações acesse: talua.com.br ou mimio.com**